TU HONORUJEMY<br>KARTĘ DUŻEJ RODZINY

### ZOSTAŃ PARTNEREM **KARTY DUŻEJ RODZINY**

### Czym jest Karta Dużej Rodziny?

Karta Dużej Rodziny to ogólnopolski program opracowany przez Ministerstwo Rodziny, Pracy i Polityki Społecznej. To system zniżek dla rodzin 3+ zarówno w instytucjach publicznych, jak i w firmach prywatnych.

Karta ułatwia rodzinom 3+ dostęp do kultury, aktywnego spędzania czasu oraz obniża koszty codziennego życia.

#### Jak wygląda Karta Dużej Rodziny?

Karta Dużej Rodziny jest spersonalizowana, dostaje ja każdy członek rodziny. Jest wykonana z poliwęglanu, przystosowana dla osób niewidomych i zabezpieczona przed fałszowaniem (opis zabezpieczeń na rysunku poniżej). Karty produkuje Polska Wytwórnia Papierów Wartościowych.

### Druk inventor Piziek zalie **ALEKS NR 25** ALEXSANDRA LESZCZYNI **W. A. KAR SYNAND** LEXSANDRA<br>| 36226525665741955<br>| 11 05022200333<br>| 1103/2020 KDR  $(\cdot, \cdot)$ Elementy swieczce<br>w świetle UV

\* DWDW

### Dlaczego warto być Partnerem Karty Dużej Rodziny?

#### Rozpoznawalność i przyjazny wizerunek

Karta Dużej Rodziny to pierwszy ogólnopolski program łączący administrację publiczną i biznes w celu wsparcia rodzin wielodzietnych.

Partnerzy Karty Dużej Rodziny to liderzy zmieniający wizerunek rodziny wielodzietnej.

Karta Dużej Rodziny - korzyści dla rodzin, zysk dla firm!

### Zaufanie klientów

Stała zniżka daje rodzinie poczucie pewności niższej ceny, a Tobie gwarancję, że rodzina wybierze zakupy właśnie u Ciebie.

Firma zwiększa swoją konkurencyjność i zyskuje stałych klientów.

Duże rodziny to dużo miłości. Doceń je, a odwdzięczą się tym samym.

#### Wiekszy zysk

Prawie 3,4 mln Polaków żyje w rodzinach wielodzietnych. To 627 tys. rodzin.

Wsparcie dużych rodzin to dla Twojej firmy więcej klientów, większe zaufanie i zysk.

Duża rodzina to duże zakupy. Warto mieć ją u siebie!

#### Troska o społeczeństwo

Karta Dużej Rodziny to realna pomoc rodzinom wielodzietnym.

Wspólnie wspieramy duże rodziny.

Kartę Dużej Rodziny możesz wpisać w strategię społecznej odpowiedzialności Twojego biznesu. Będą wdzięczni zarówno obecni jak i nowi klienci.

Dołącz do grona firm odpowiedzialnych społecznie, dbających o duże rodziny.

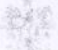

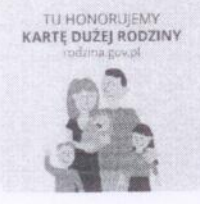

## ZOSTAŃ PARTNEREM **KARTY DUŻEJ RODZINY**

#### Jak przystąpić do programu?

- Określ, jakiego rodzaju zniżki, ulgi bądź inne korzy-1 ści Twoja firma może zaoferować rodzinom wielodzietnym
- Wejdź na stronę rodzina.gov.pl 7
- Wypełnij e-deklarację dołączenia do Karty Dużej ว Rodziny
- Po weryfikacji formularza uzgodnimy z Twoją firmą Δ szczegółowe warunki współpracy
- 5 Minister rodziny, pracy i polityki społecznej lub wojewoda (w przypadku firm działających lokalnie) podpisze z Twoją firmą umowę o współpracy

### Firmy i instytucje w programie

Do Karty Dużej Rodziny przyłączają się firmy i instytucje różnej wielkości i z różnych branż. Warunkiem udziału jest zapewnienie ulg, zniżek lub innnych uprawnień rodzinom posiadającym Karty Dużej Rodziny. Dokładne warunki przystapienia firmy lub instytucji są ustalane indywidualnie.

W programie uczestniczy już ponad 1000 firm i instytucji, które oferują zniżki dla rodzin w ponad 10 tys. miejsc w całej Polsce.

Lista partnerów oraz szczegóły ich ofert skierowanych do rodzin wielodzietnych są dostępne i na bieżąco aktualizowane na stronie:

http://rodzina.gov.pl

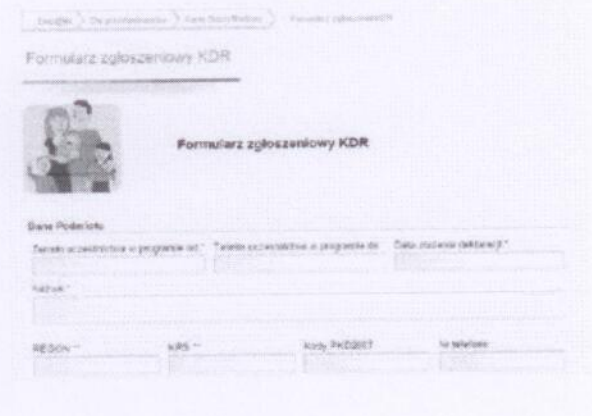

Status partnera programu to nie tylko szereg korzyści i prestiż, ale również możliwość pozyskania grupy lojalnych klientów. Dodatkowo Partnerzy mogą posługiwać się znakiem "Tu honorujemy Kartę Dużej Rodziny" w materiałach informacyjnych i promocyjnych.

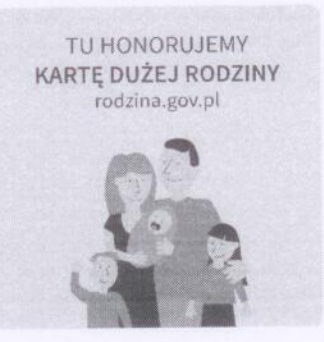

### Dodatkowych informacji udzielają

Milena Małecka, tel. 22 237 00 72 milena.malecka@crzl.gov.pl Magdalena Krzos-Toporek, tel. 22 237 00 92 magdalena.toporek@crzl.gov.pl

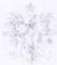

TU HONORUJEMY<br>KARTĘ DUŻEJ RODZINY

# ZOSTAŃ PARTNEREM **KARTY DUŻEJ RODZINY**

#### Są już z nami

- Jako pierwszy operator telekomunikacyjny przystapiliśmy do Karty Dużej Rodziny, bo jesteśmy świadomi jak istotny dla naszych klientów jest nieograniczony kontakt z bliskimi, bez obaw o przekroczenie budżetu domowego - Ewa Sankowska, Biuro Prasowe PLAY.

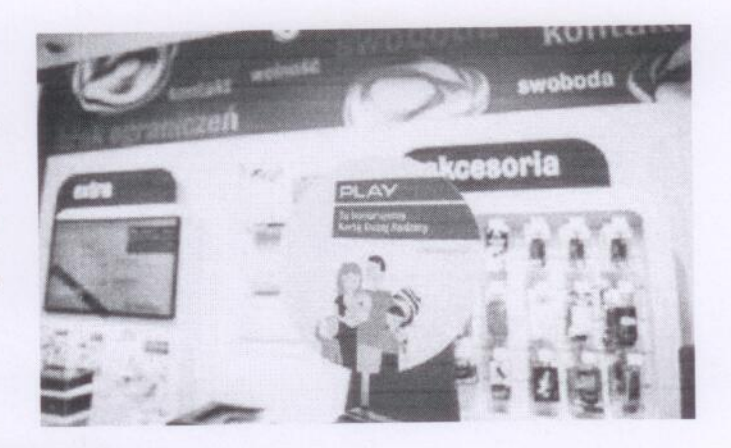

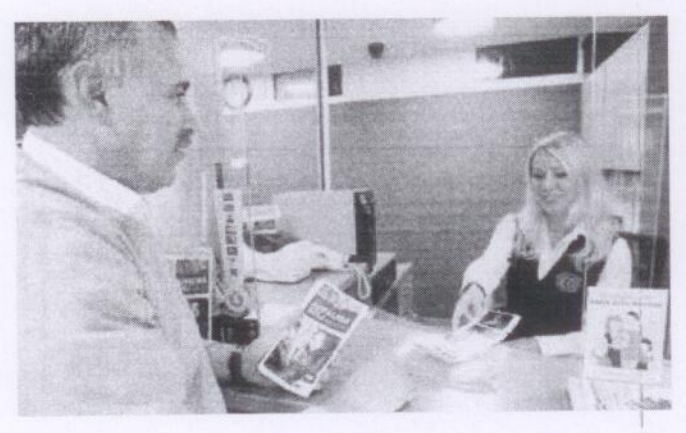

- Wielicka kopalnia to miejsce przyjazne rodzinom. Wędrówka po solnym labiryncie zaszczepia w odwiedzających pasję do odkrywania, poznawania historii kraju w sposób, z którego .<br>zadowolone są zarówno dzieci, jak i rodzice – Rafał Stachurski, Specjalista ds. Public Relations, Kopalnia Soli Wieliczka.

99 - Przystąpienie do programu pozwala nam ułatwić dostęp wszystkim Polakom do potencjału, jakim dysponuje Stadion Narodowy. Już prawie trzysta osób zwiedziło stadion i taras widokowy z Kartą Dużej Rodziny - Łukasz Kopański, Specjalista ds. Komunikacji i Promocji PL2012+.

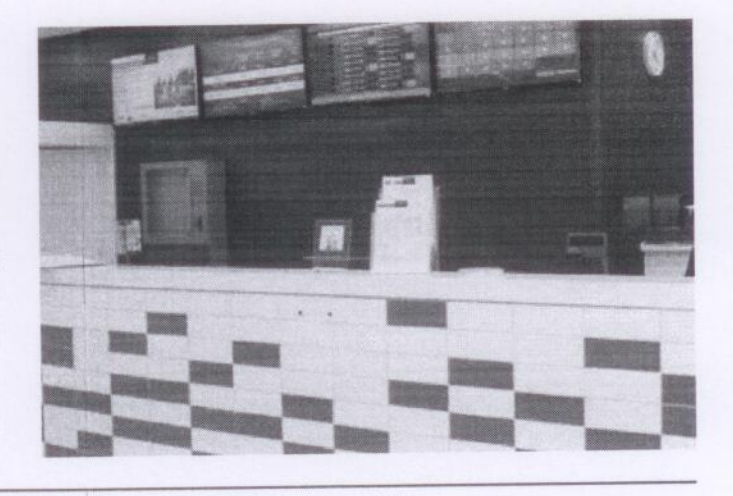

Ministeratwo Rodziny,<br>Pracy i Polityki Społecznej

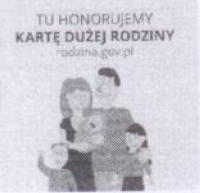

### PARTNERZY **KARTY DUŻEJ RODZINY**

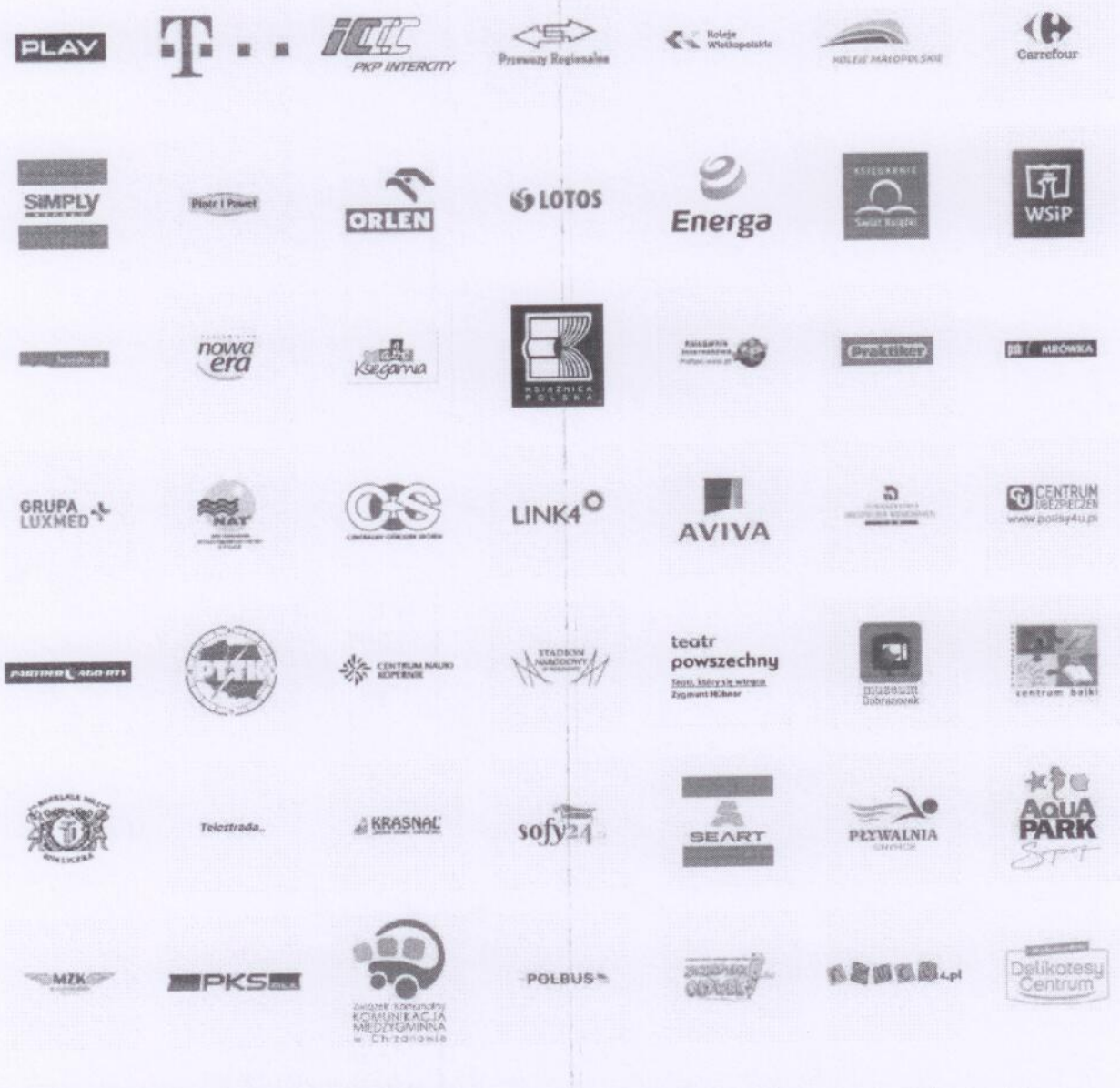

Pełny wykaz partnerów karty dużej rodziny: https://www.rodzina.gov.pl/duza-rodzina/partnerzy-karty-duzej-rodziny

Ambasadorem Karty Dużej Rodziny jest:

**CONTRACTE CONTRACTES** 

 $\begin{tabular}{|c|c|} \hline \textbf{Miniscor} & \textbf{Modziny}, \\ \hline \textbf{P} & \textbf{Pracy i Pol} \textbf{hyk} \textbf{1 Sobic,} \\ \hline \end{tabular}$ 

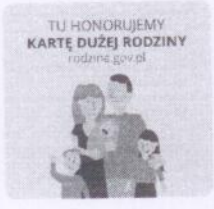

# ZOSTAŃ PARTNEREM **KARTY DUŻEJ RODZINY**

### 627 tysięcy rodzin wielodzietnych to 3,4 miliona osób w całej Polsce

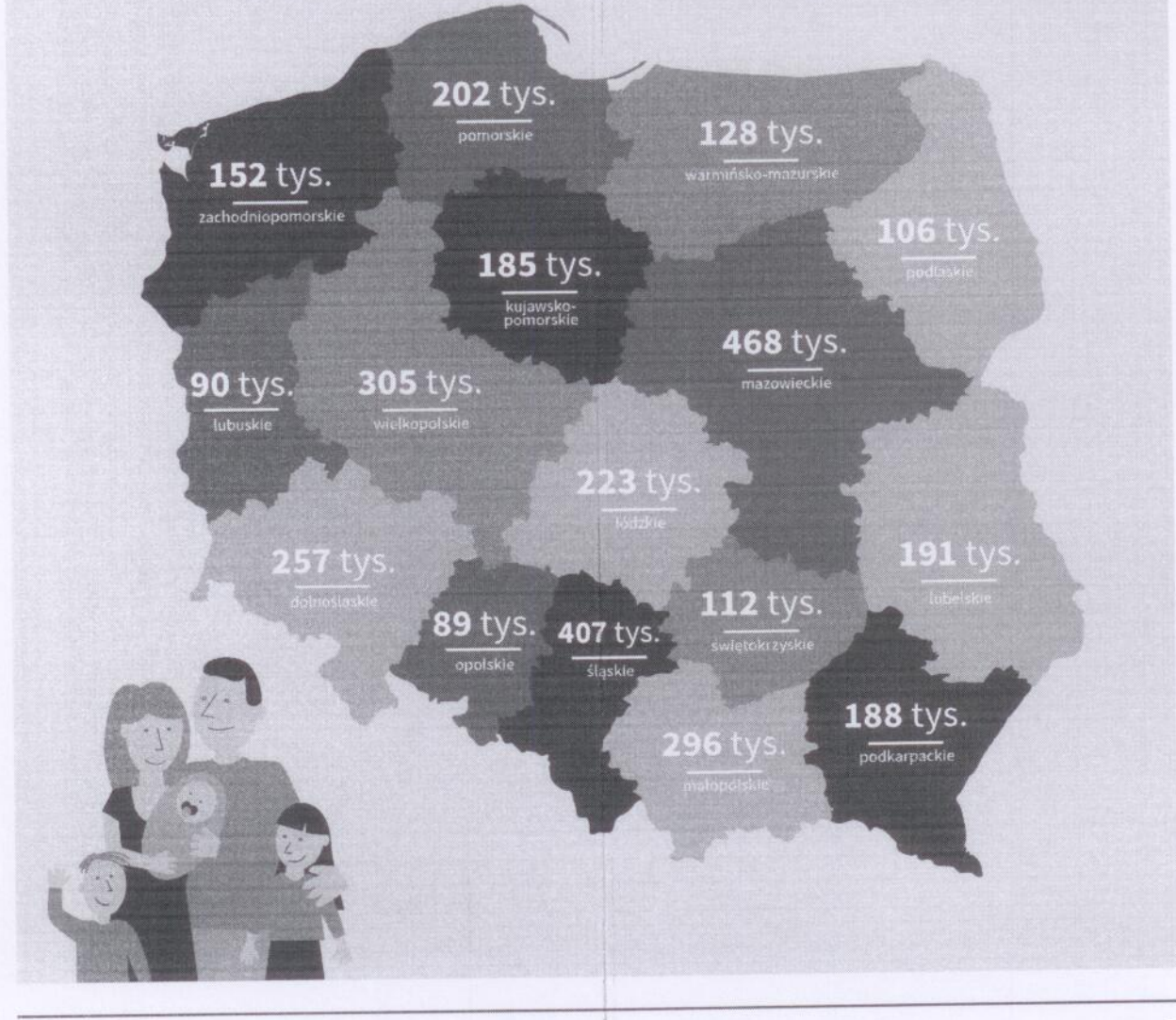

 $\begin{tabular}{ll} \hline \textbf{1} & \textbf{Ministerstwo Rodziny,}\\ \hline \textbf{2} & \textbf{1} \\ \textbf{3} & \textbf{1} \\ \textbf{4} & \textbf{1} \end{tabular}$